## **Download Photoshop Cs4 Free Full Version Extra Quality**

The fourth step is to open the crack.exe file. Once the crack.exe file is located, you can open it and follow the instructions on how to patch the software. Once the patching process is complete, the software is cracked. Make sure that you save the software for future use since it can be cracked again. Installing Adobe Photoshop and then cracking it is easy and simple. The first step is to download and install the Adobe Photoshop software on your computer. Then, you need to locate the installation.exe file and run it.

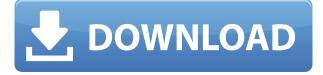

Saving your changes is also very straightforward. You are given four options: (1) Export for more editing on a desktop computer or for working with other apps; (2) Save the image to your local computer for backup and archiving; (3) cloud storage and documents online; and (4) home network and file sharing. The backup and export, cloud storage, and documents online options are not useful for a beginner, but you don't need to worry about the network and file sharing options. For example, you can use cloud storage/documents online for archiving, or share the files with friends and family. Prefer the desktop version of Photoshop? You can still connect to the desktop Photoshop application via Adobe Bridge. While this application is still sold and supported, Adobe has stopped producing new versions of the desktop application. Adobe will continue to support versions of Adobe Photoshop up to CS6. These older versions will be supported for two more years—until February 1, 2020. After this date, they will no longer be supported. So, before February 2020, you can continue to use the older versions for free. With it, you have the choice of installing the desktop version or the cloud versions. The Photoshop touch application will be discontinued later this year. It has a price tag of \$9.99. Adobe already allowed developers to have Photoshop CC, which has the same features as Photoshop Touch and gives you the same opportunities to connect to your favorite Facebook, Twitter, and other social media sites.

## Download free Adobe Photoshop CCWith Serial Key [Win/Mac] {{ lAtest versIon }} 2022

Photoshop Live Sharpen is a new smart tool that takes advantage of both the camera hardware and the camera software in your phone to deliver outstanding, high-quality results. With just a few taps you can instantly sharpen photographs, enable system blur, simulate the shallow depth of field found in professional DSLRs, make fine details pop, remove orange tinge, and apply vignetting to a single image, all in one tool. And because it's always up to date, the new Photoshop Live Sharpen appreciates how lighting and camera optics change over time, which helps deliver the best effects possible. In addition to Camera Raw, Photoshop has a long history of innovating with creative content technology, including video and AI-based image editing and retouching. Photoshop Lightroom has always been the best in class for managing photos and video together, and now we're bringing that expertise to the Lightroom Mobile team. We're continuing to invest strongly in AI, machine learning, and edge computing powered by Adobe Sensei, in order to bring innovative and unique Photo FX and new, AI-powered editing capabilities to the mobile and web, wherever you are, on your terms. With Lightroom Mobile, you can now connect directly to your Lightroom catalog and bring your images into Photoshop with Content-Aware auto adjustments and rigidly controlled cloning. The new feature empowers you to edit and convert images as easily as you edit and convert any other file in the desktop version of Photoshop. e3d0a04c9c

## Adobe Photoshop CCActivation With Licence Key 64 Bits 2023

Introducing Creative Cloud - you have three options for subscription models for Photoshop, Lightroom and Photoshop Elements. The two new membership models, Creative Cloud and Creative Cloud for Business, allow a greater degree of control over your software, including removal of your upgrade rights if you leave. Photoshop now saves RAW images in the new Version 17 release. With this feature, you can save your information, such as your location and the GPS information, in your RAW images. To save raw images in Photoshop, open the RAW menu and click "Photoshop > Save...". The year 2017 brought new updates in Photoshop. The latest update of Photoshop may at its feature have a nostalgic look. Like Pixar, Adobe designers are currently trying to make a new feature called "Photo Story". Have a look at the new textures and UI, as well as the motion design in Photoshop v19. The new Adobe PSD Exchange format is a totally re-architected version of the existing PSD format. It supports multiple sections of layers and layers, layers and masks, layers and fill/stroke, and hundreds of additional features to offer ultimate control over every aspect of your artwork. This opens up a whole new world of possibilities for creating more beautiful design. The new PSD format is backwards compatible with Photoshop CS6 and higher. The new Photoshop does not force you to go without features until the end of time. If you opt to remain on legacy Photoshop CC 2018, you are entitled to these features for the term of your license:

- HDR Merge (Photoshop)
- High Dynamic Range Image Recording (Photoshop)

photoshop latest version free download for windows 11 photoshop latest version free download filehippo photoshop 7.0 latest version download photoshop latest version pc download photoshop cc 2021 latest version download adobe photoshop setup free download for windows 7 latest version photoshop latest full version download adobe photoshop cs6 latest version free download for windows 7 latest adobe photoshop cs8 free download full version photoshop latest version software free download

Adobe packages a heap of high quality photo editing tools, which made it a popular software among designers. Photo enhancing functions including improving the exposure and guality of a photo, correcting for red eye, auto-correcting lens problems, and adding low-fi filters are some of the notable features that come with Photoshop. You can also edit photos using Photoshop's extensive scriptable features. There are several auto correct options like the Auto Sharpen and other tools to help you out.]]> The present specification relates to a semiconductor device having a storage node electrode and a word line, which is to be a gate electrode, formed in a floating state. The floating gate type of nonvolatile semiconductor memory device is widely known as a flash memory, for instance. In the flash memory, each memory cell has a control gate electrode and a floating gate electrode formed via an insulating film, and stores information by the number of electrons accumulated in the floating gate electrode. In flash memory, a plurality of bit lines are arranged in a column direction, and a plurality of word lines are arranged in a row direction perpendicular to the column direction. When a number of memory cells are arrayed in the row direction in association with the bit lines, the word lines are laid over the memory cells. Each memory cell has a control gate electrode to control the writing and reading of information, and a word line to apply a voltage to the control gate electrode. The control gate electrode is formed on a top surface of a semiconductor

substrate and the word line is laid over the semiconductor substrate. Source/drain regions are formed in the semiconductor substrate on both sides of the word line. Each memory cell is formed at the position where the word line and the control gate electrode overlap each other with the insulating film interposed therebetween. In the conventional nonvolatile semiconductor memory device as mentioned above, the word line is a great impediment to the miniaturization of the device, and this hinders the miniaturization of the memory cell. Therefore, it is desirable to form the word line in a floating state so that the word line itself does not disturb the current flowing in the bit line, and hence to reduce the area occupied by the word line and access time. Conventionally, the word line is used as a gate electrode, and to be made floating, not only the gate electrode but also a control gate electrode, in the NAND flash memory, must be made floating. After an investigation by the San Joaquin Sheriff's Office and the California Department of Fish and Wildlife, the man who took a 1-year-old child from a pool Saturday night in Oakdale has been booked into jail and charged with child endangerment. The Sheriffs Office confirmed to ABC7 the suspect is James D. Martin, 21, of Oakdale, who disappeared with the child about 7:30 p.m. The child's mother found the child inside a home in Oakdale, just south of Stanislaus, where a relative of the child lives, KFSN reported. She immediately called police, who found the suspect still in possession of the child at the home in Oakdale. "This is a very sad situation since the suspect has taken a very innocent baby, a baby that has been cared for, is loved and is the mother's pride and joy, to steal her from somebody else's property and take her. We hope the family is able to hold them accountable for their actions," said Deputy Luis Rodriguez of the San Joaquin Sheriff's Office. The Sheriff's Office said they are currently trying to determine how the suspect was able to kidnap the child.

In the new release, vectors are automatically scaled up (or down) to fit at the correct size. This also means that if the Vector Power Pack app detects a document that has been generated using an old version, it automatically extends the document. The ability to automatically change colors based on object type has been introduced. Previous versions of Illustrator required users to manually set fill colors, which was an excessive amount of effort. The new version of Illustrator automatically calculates the most likely fill based on color rules you have set. Another option that will help create a high quality targeted design is the new Smart Spot Color option. This option identifies the corners and edges of an object to highlight them. It then also aids in finding the best color to use for that shape. The Photoshop team also added new vignettes to various adjustment layers, which provide an even, smooth transitions for sharpening. In addition, users can now customize and save the active shape tool, which has been redesigned with enhanced performance and unified interface consistency. Finally, adjustments from the Lasso selection tool are now also visible in the Quick Mask mode, so artists can now continue working while being selective. The Adobe Photoshop Suite for Mac is now available and will be available for Windows in early September. The Adobe Photoshop Suite for Mac streamlines the user experience by consolidating all the features in the desktop app into one place. The new Photoshop and Lightroom Classic CC apps for iOS are now available for iPhone and iPad and will be available for Android phones (and tablets) in the fall. Finally, Adobe is also releasing Lightroom CC on the new subscription-based Creative Cloud platform, which includes the desktop versions of Photoshop and Lightroom, as well as the mobile versions of the apps, as of the fall release.

https://soundcloud.com/camolabuova3/prontuario-informatico-hormigon-31 https://soundcloud.com/joanironnoq/gps-igo-amigo-84-download https://soundcloud.com/vesearnove1982/m-color-97-crack https://soundcloud.com/leonidboggav/kiwi-syslog-server-934-crack-50 https://soundcloud.com/evervebelt1985/shutterstock-premium-account https://soundcloud.com/lacomushots1974/windows-7-8-81-10-xp-vista-reloader-activator https://soundcloud.com/eleshalucuyi/download-finecut-8-for-illustrator https://soundcloud.com/arstantouzak/delphi-ds150e-keygen-download-free https://soundcloud.com/moyartbaradiz/serial-crack-office-365-hogar-premiuml https://soundcloud.com/robamxocoyo/city-car-driving-free-download-v227-crack https://soundcloud.com/franpolbadus1989/company-of-heroes-mega-trainer-2700-relaunch https://soundcloud.com/prodmitheaswa1979/download-ecodial-42-full-crack https://soundcloud.com/denisrjaale/scanmaster-elm-v15-registration-code-keygen

In addition to features such as layers, paths, masks, layers, channels, clone stamp, healing brush, selection tools, burn and sharpen, blur, dodge and burn, and a host of others, Adobe Photoshop Elements is an easy-to-use image editing program for beginners. It features an easy interface and supports a variety of document types, such as JPEG, GIF, PNG, BMP, PDF, EPS and SVG files. Adobe Photoshop gives a lot of power to manipulate and create images. You have the power of the full Photoshop, present in layers, channels, Smart Objects, and much more, but the learning curve is steep. Photoshop Elements errs on the side of simplicity, with full Photoshop functionality, but a UI that's easier to poke around in. The same library of tools you see in Photoshop are here and the interface is easier to pick up. Nowadays, Photoshop is the most popular and well known tool for editing photos, videos, and graphics. The program has been built for professional requirements over the years, and still maintains the same pros. It might cost a lot of money, but the online version can be beneficial for students. It offers most of the features that relate to editing photos for print, web, and mobile. If you are looking for a tool for editing your photos, Adobe Photoshop is your best option. The program has everything that you need to edit and create your own images. The learning curve is really high, but once you get it the program is a breeze to use. The main features of Adobe Photoshop are layers, channels, blur, masks, healing brushes and selection tools. The program is very popular and offers a variety of ways to enhance your images. It has been used to create articles, brochures, shorts, and posters for a long time, but is usually used to edit for print.

An array of selection tools make it easier to create objects and features in your photographs. For example, you can remove pixels or cut out an unwanted background. You can also format, crop, straighten and adjust perspective using these selection tools.Let's have a look at some of the features that are available in the latest version of the Adobe Creative Suite Photography 6. When you open Photoshop on a web browser, you can use the keyboard shortcut Windows or use the toolbar buttons to activate the toolboxes and the controls within the canvas. In this way, you can select the tools, select and then manipulate your object for a better and effective result. Photoshop is undoubtedly a formidable tool for editing any kind of images. Whether you are editing your photos or creating your own graphics design, this software allows you to do more than any other. With more than 12.4 million downloads of the application alone, it is no wonder why it is considered the ... With the number of tools available in Adobe Photoshop, users can achieve perfect results quickly. Adobe Photoshop has a number of tools that make your workflow quicker and easier. From the ability to use Adobe Camera Raw for previewing and tweaking your image to the ability to fix the most common problems with your photo, Adobe Photoshop helps you make your images ... With a desktop photography package, you can share your images with friends and family while it allows you to develop your skills as a photographer. If you aspire to be the best photographer, then you must pick and choose a good photography software that suits your needs. You can take some quality time to sharpen your mind and start exploring the world of digital photography by using some cool software. Adobe Camera Raw is one of the most useful tools in this regards. It lets you view any image before ...